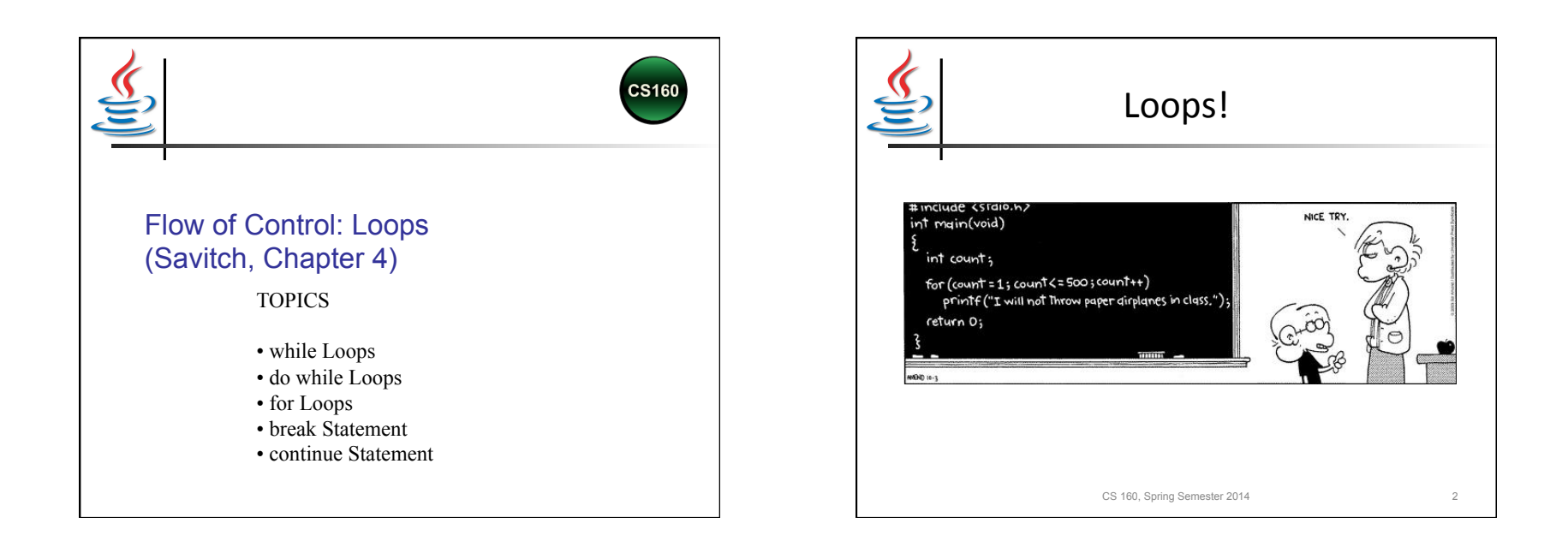

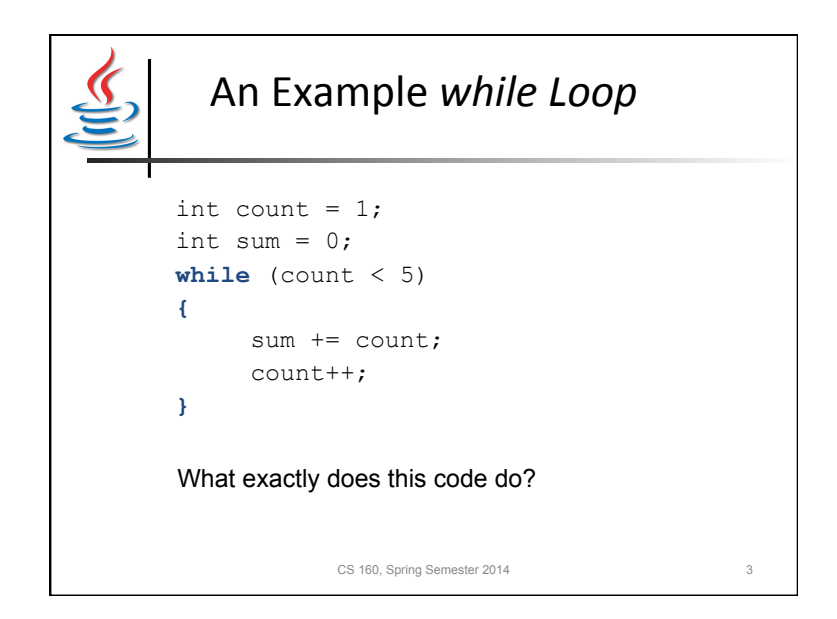

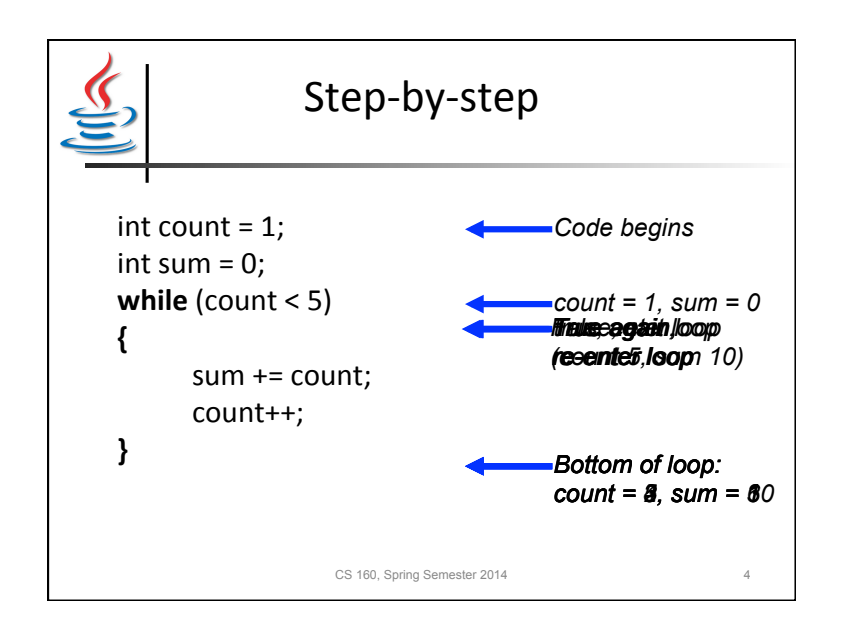

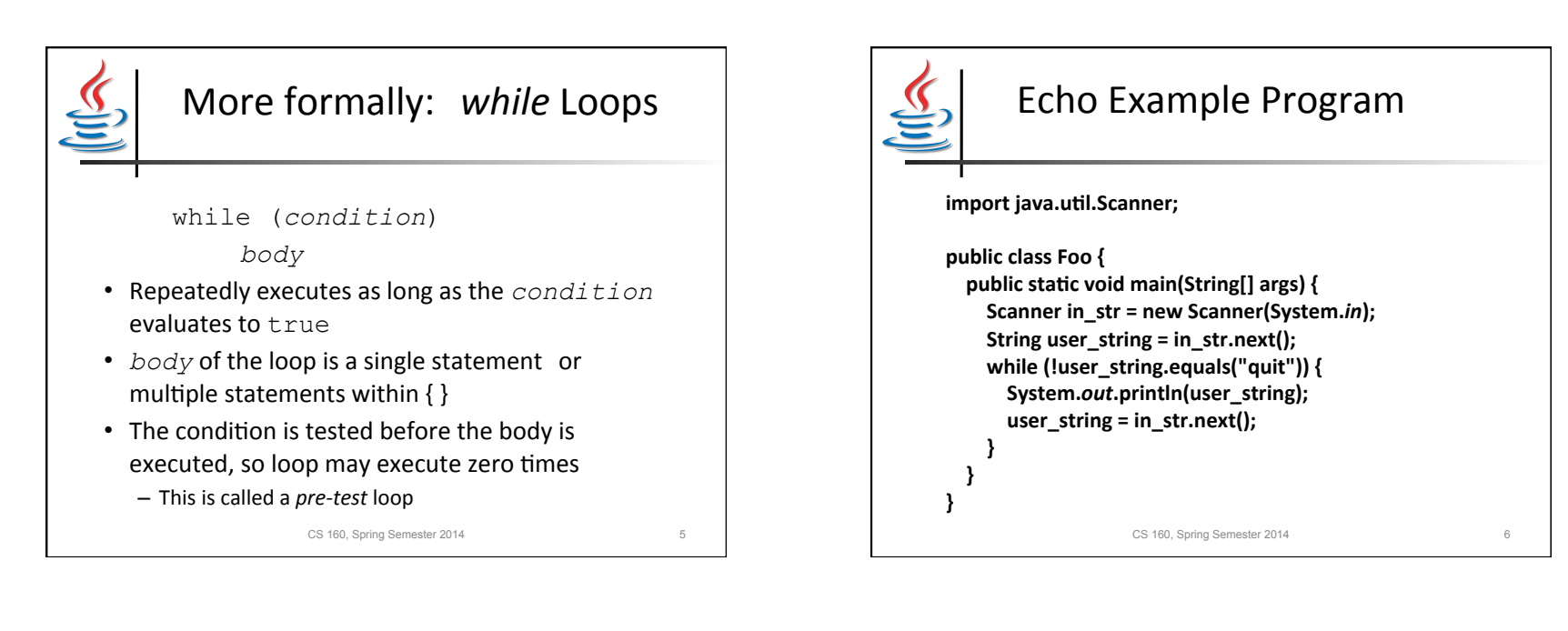

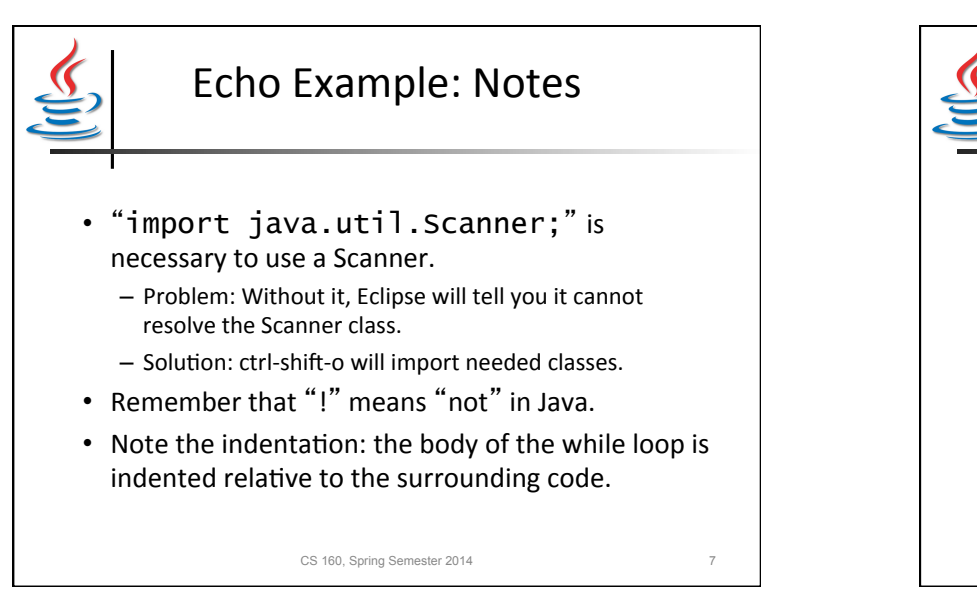

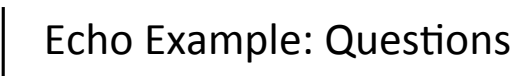

- How many times will the loop body execute?
	- $-$  Undetermined: it will keep executing until the user types "quit"
- What is the fewest number of times the loop body could execute?

– Zero 

CS 160, Spring Semester 2014

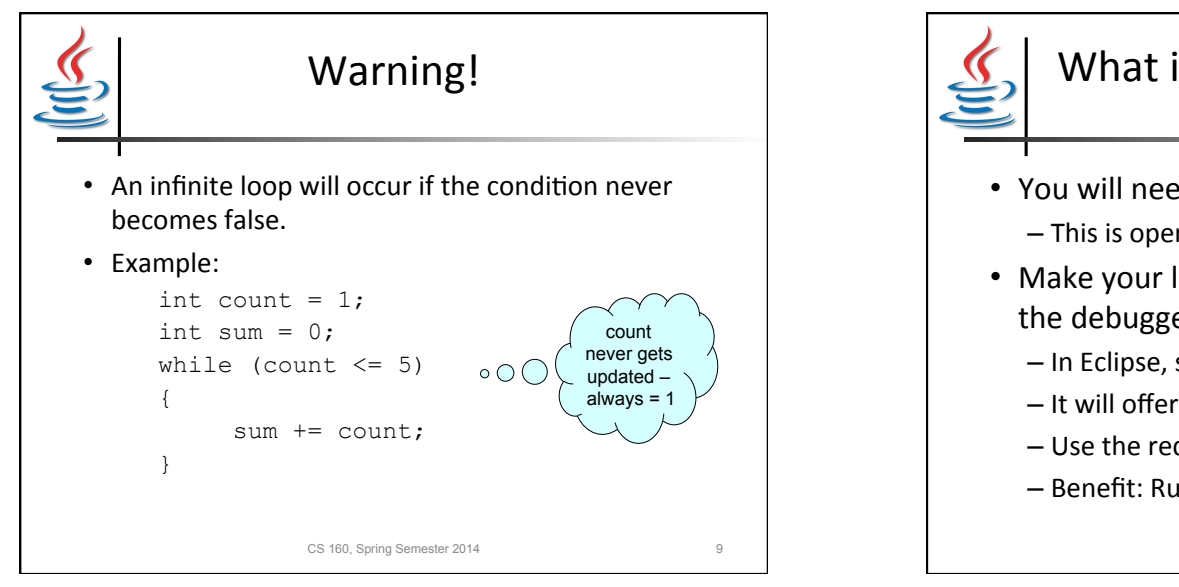

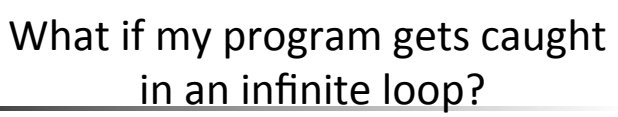

CS 160, Spring Semester 2014 10

- You will need to kill your program  $-$  This is operating system specific
- Make your life easier: run your program in the debugger!
	- In Eclipse, select "debug" instead of "run".
	- $-$  It will offer to take you to the debug view.
	- $-$  Use the red button to kill the program.
	- Benefit: Run program step-by-step (F5).

Another example: find divisors **public class** foo { **public static void** main(String[] args) { **int** number = Integer.*parseInt*(args[0]); **int** divisor =  $2$ ; **while** (divisor < number ) { **if** ((number % divisor) ==  $0$ ) { System.out.print(divisor + " "); } divisor = divisor + 1; } } } CS 160, Spring Semester 2014 11

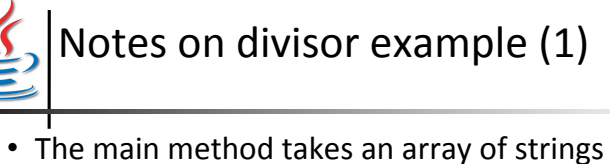

- (called arguments or args).
	- $-$  args[0] is the first string passed to the method
	- $-$  args[1] would be the second string
	- args.length tells you how many strings there are
	- More about arrays later…

CS 160, Spring Semester 2014 12

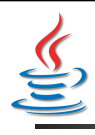

# Notes on divisor example (2)

• Integer is an object class in Java. It has a method that reads a string and returns the integer it contains. Hence

Integer.parseInt(args[0]);

• We append a space to the number when printing, so that the numbers are separated in the output.

CS 160, Spring Semester 2014 13

### Divisor example questions

- If the argument is  $'$  32', how many times will the loop body be executed? – 30
- If the argument is  $2'$ , how many times will the loop body be executed?
	- 0
- If the argument is '-5', what will happen?  $-$  The loop body will run 0 times

CS 160, Spring Semester 2014 14

Example Program to Remove Vowels **public class** Foo { **public static void** main(String[] args) { String  $str = args[0]$ ; **int**  $ctr = 0$ ; **while** (ctr < str.length()) { **switch**(str.charAt(ctr)) { **case** 'a' : **case** 'e' : **case** 'i' : **case** 'o' :  **case** 'u' : **break**; **default**: System.out.print(str.charAt(ctr)); }  $ctr = ctr + 1;$  } CS 160, Spring Semester 2014 15

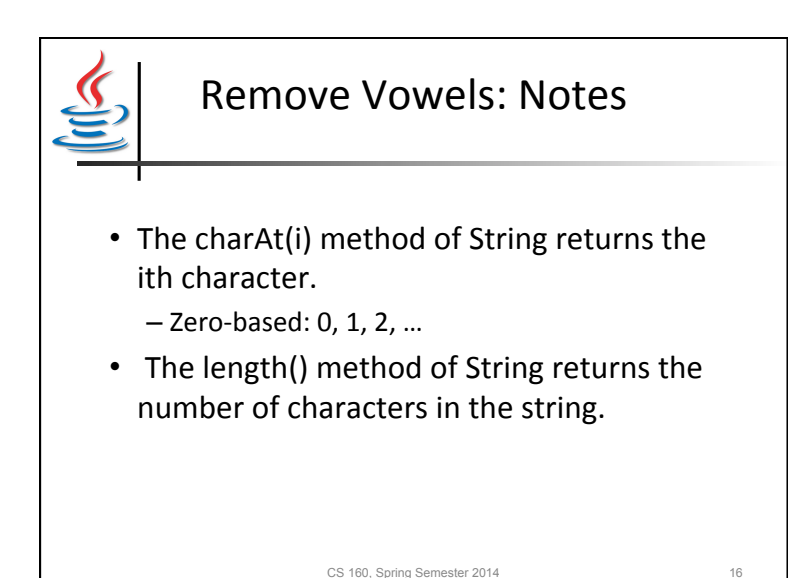

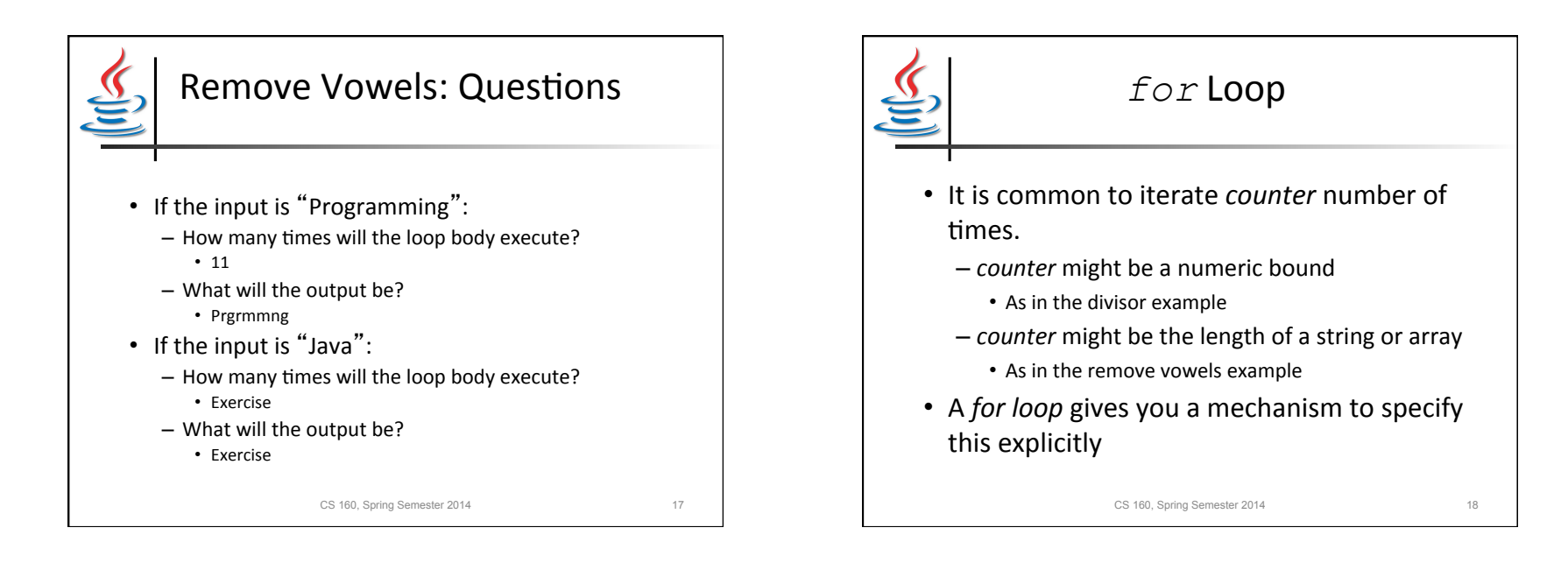

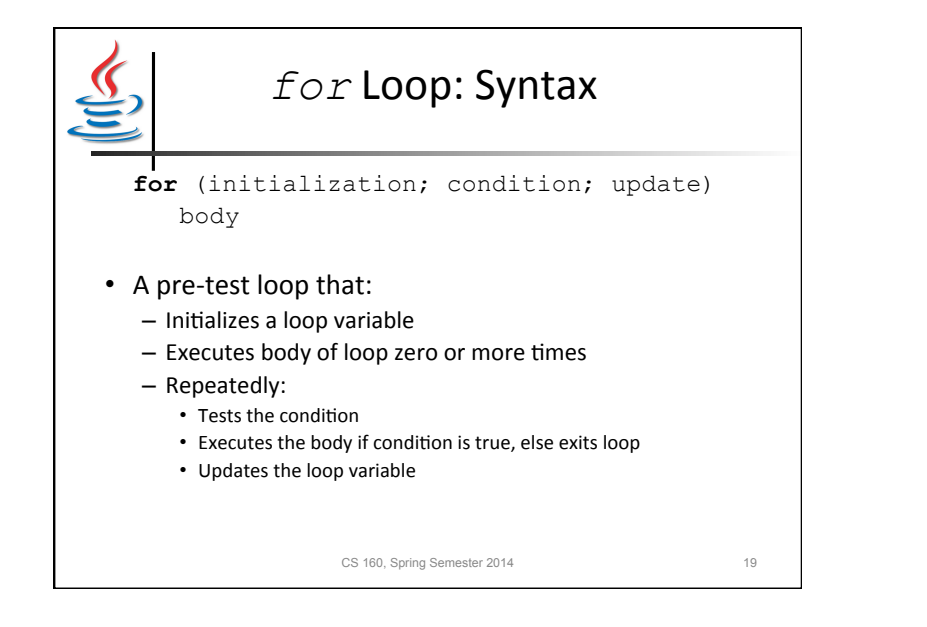

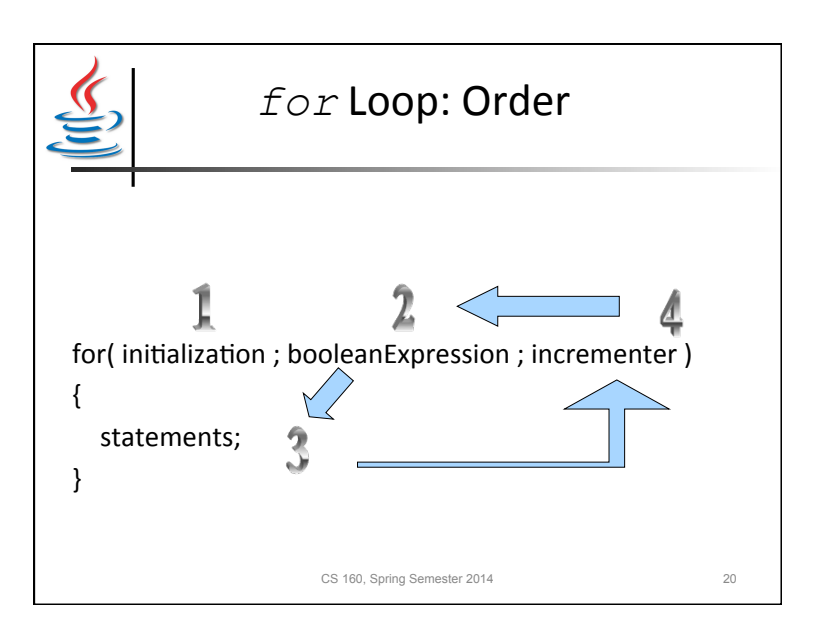

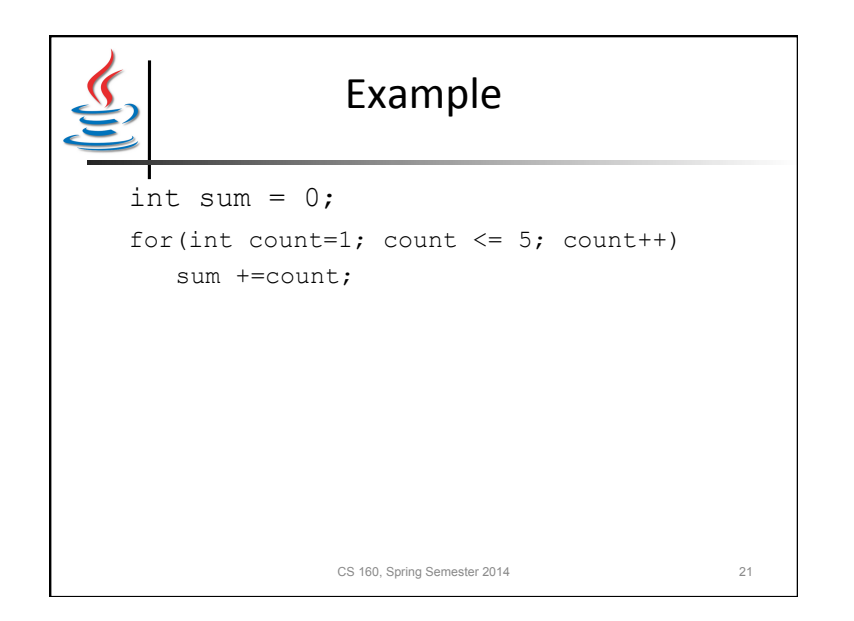

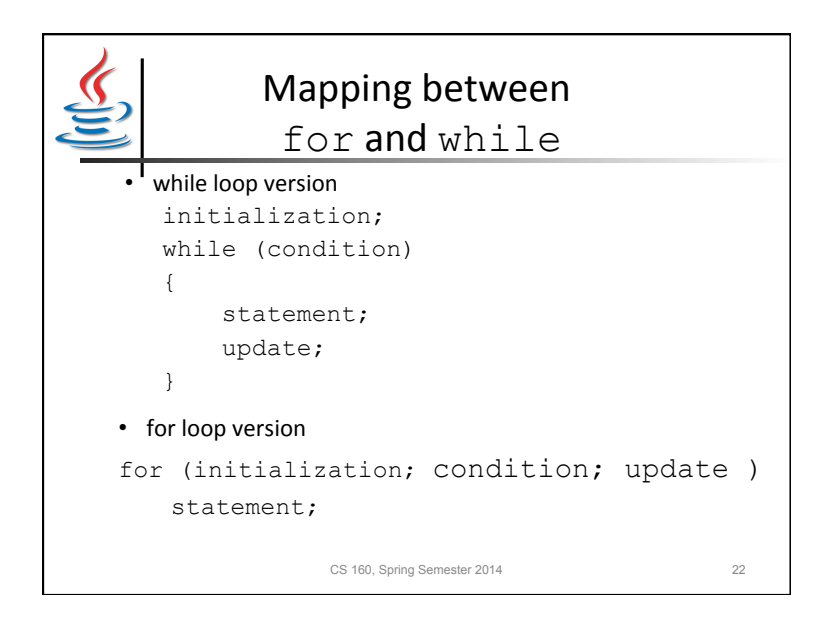

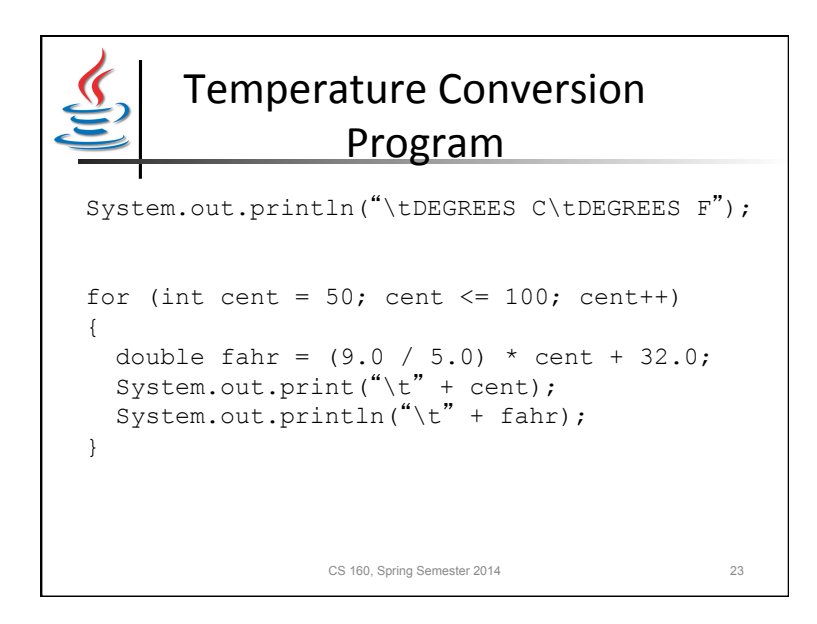

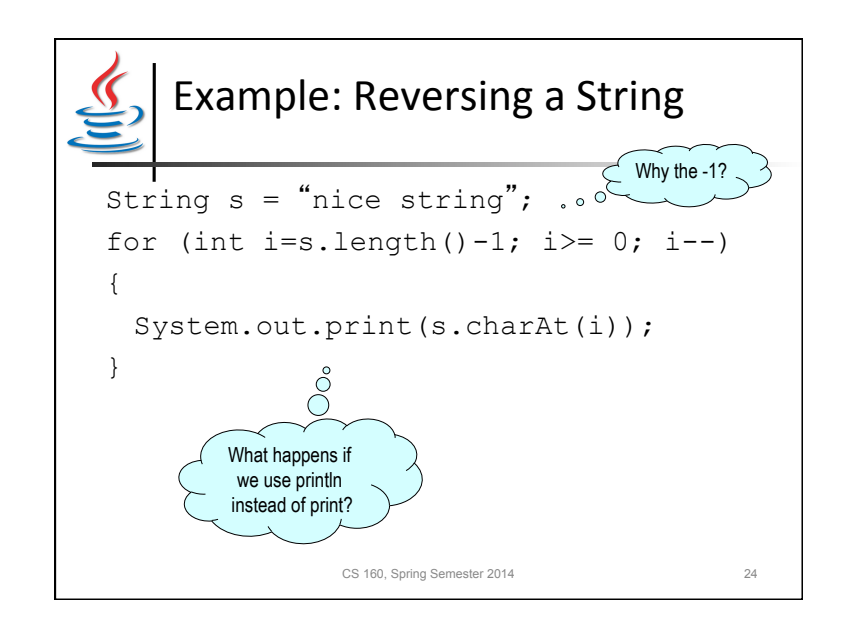

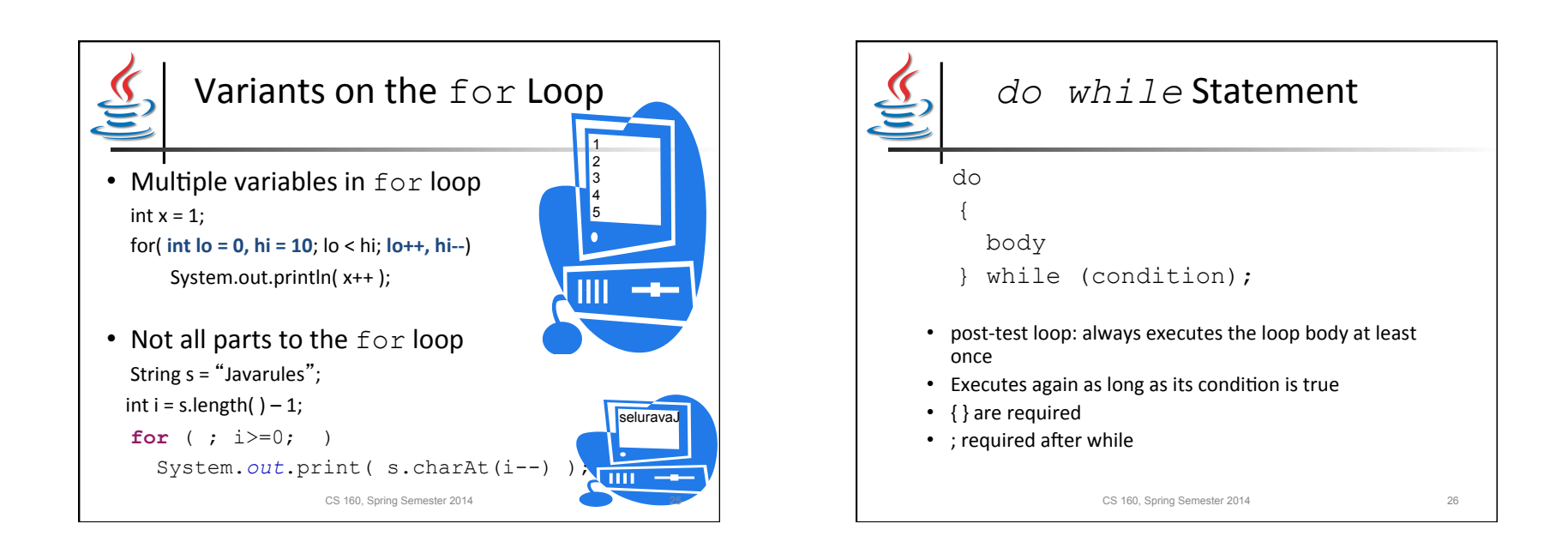

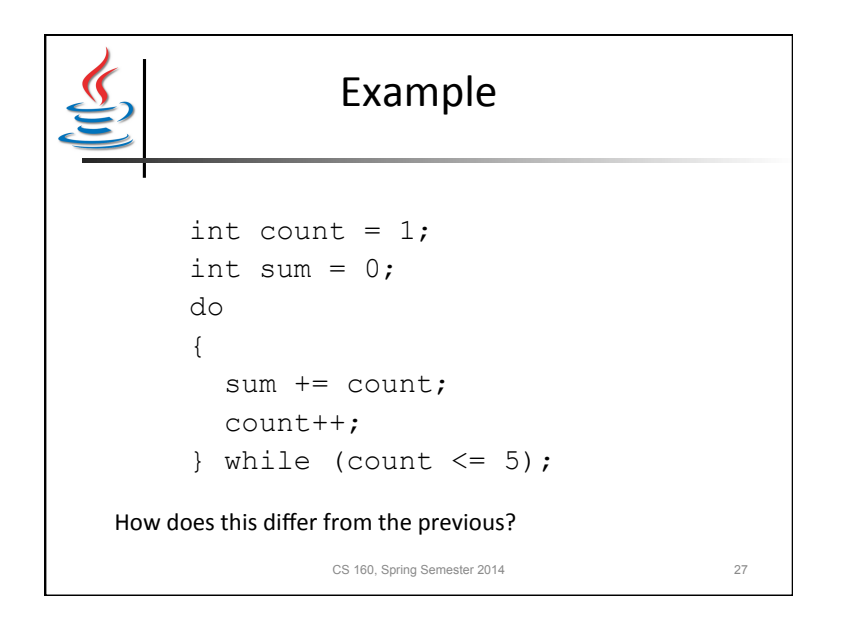

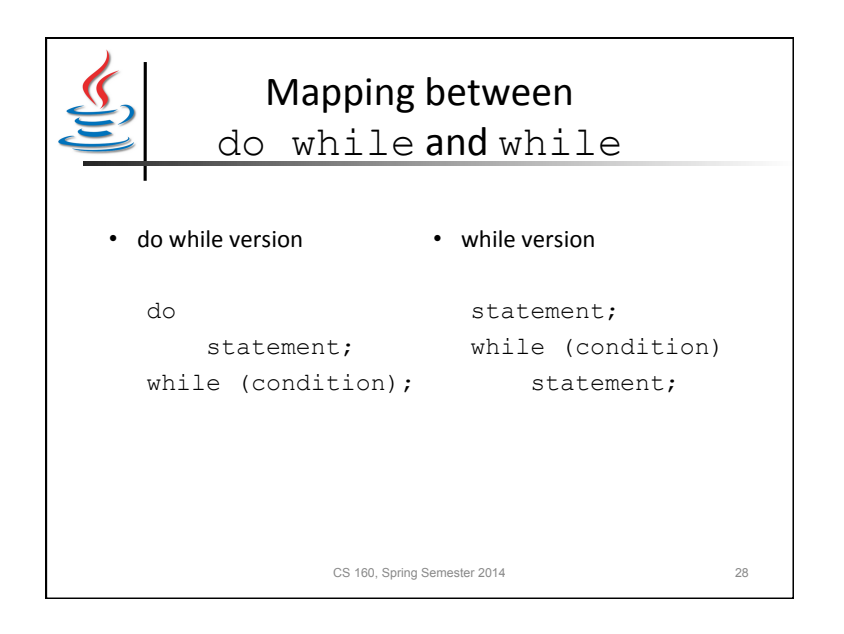

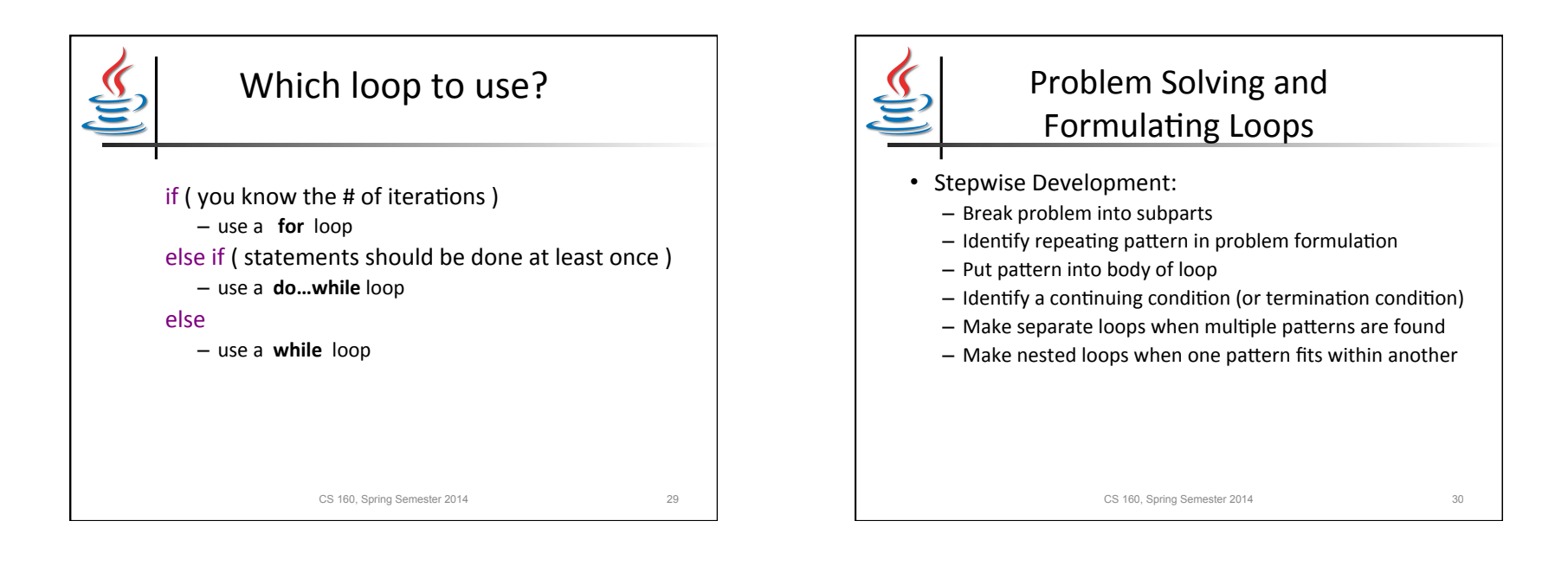

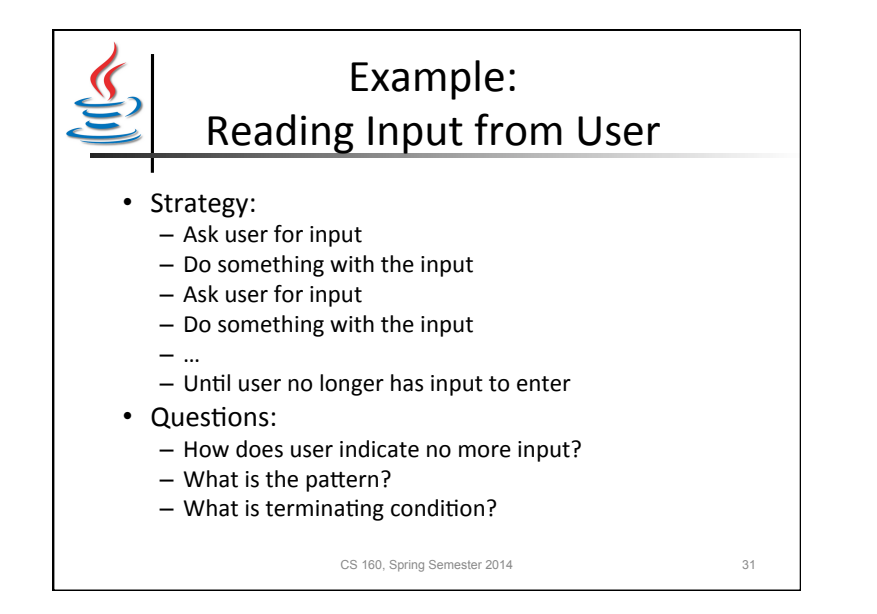

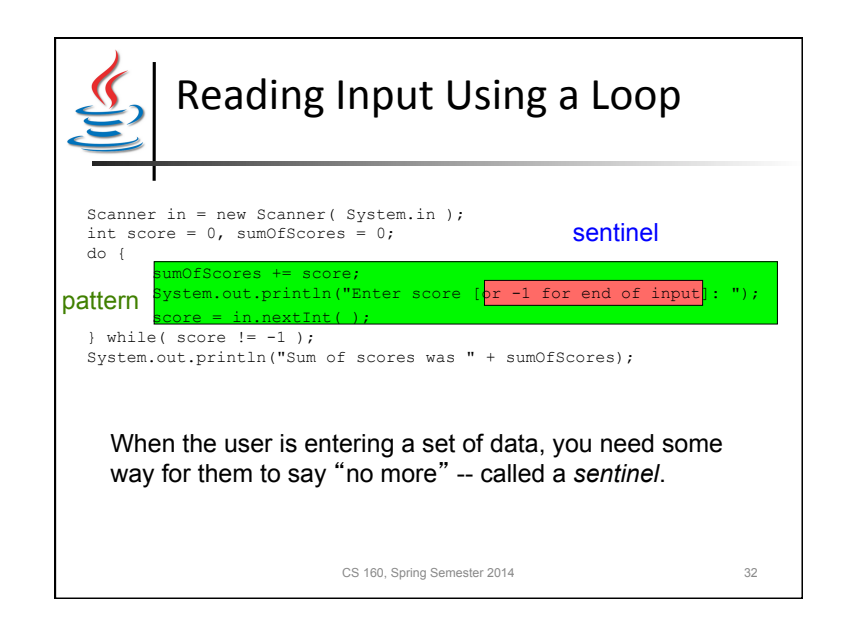

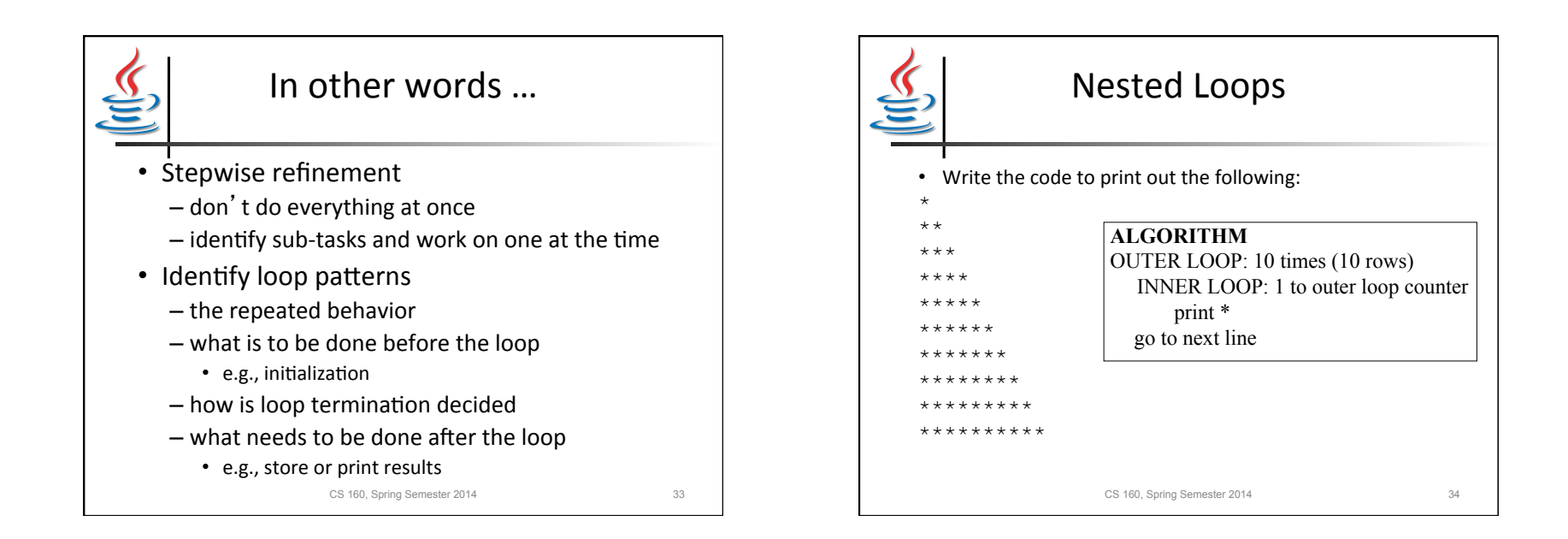

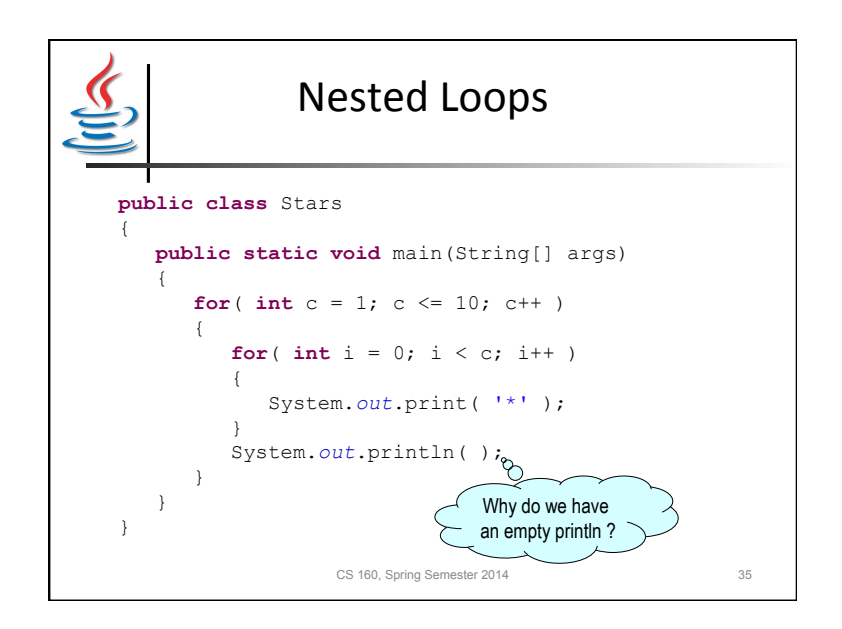

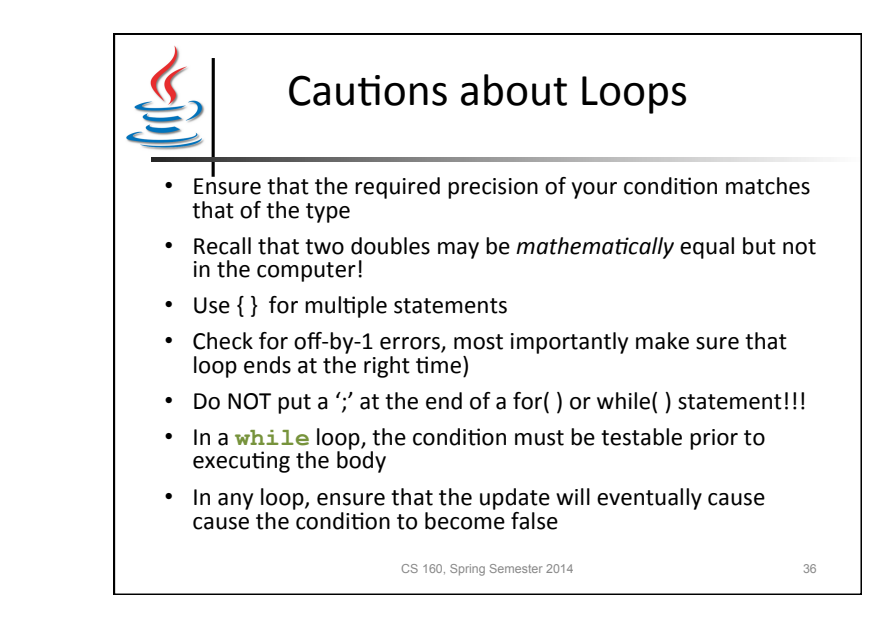

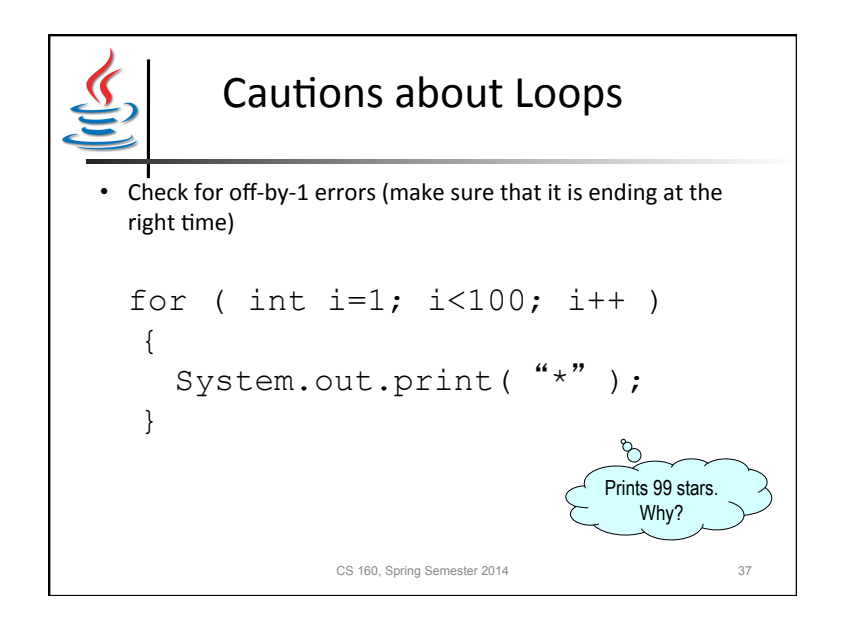

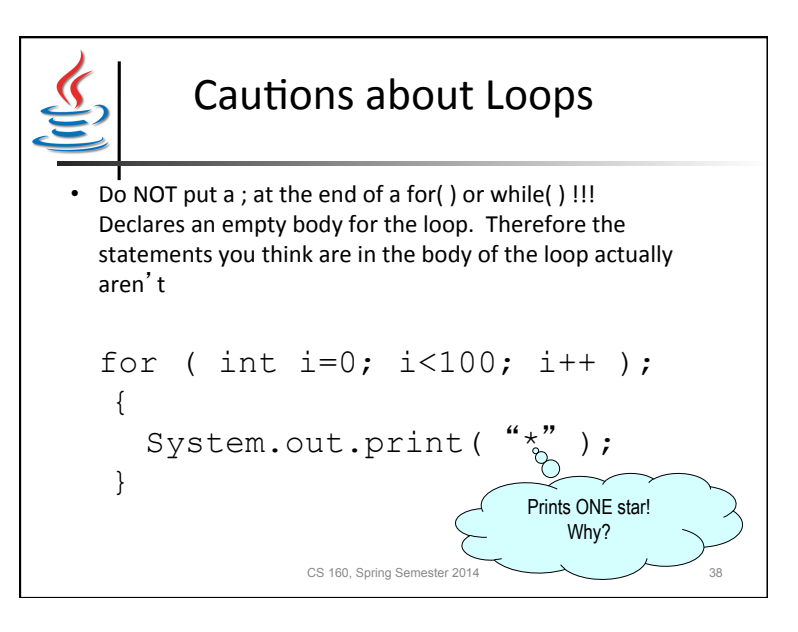

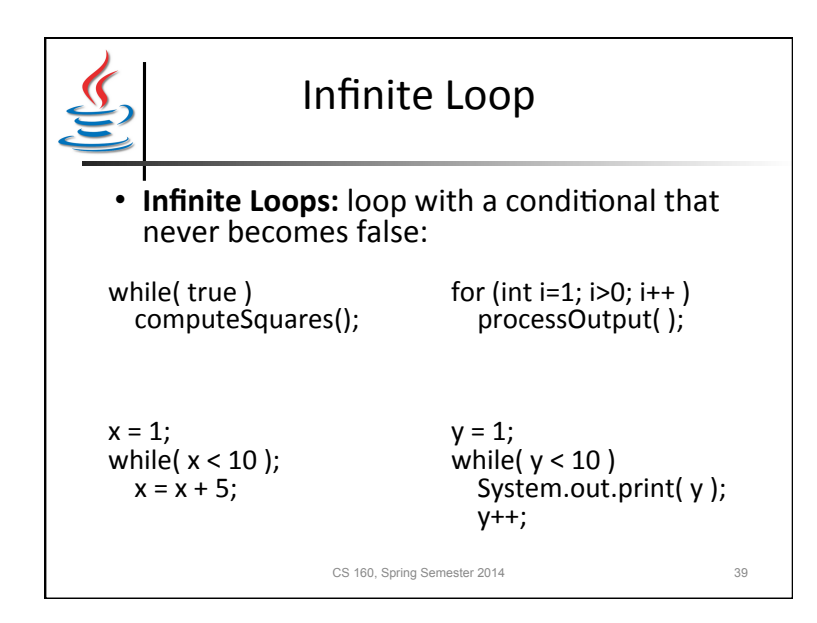

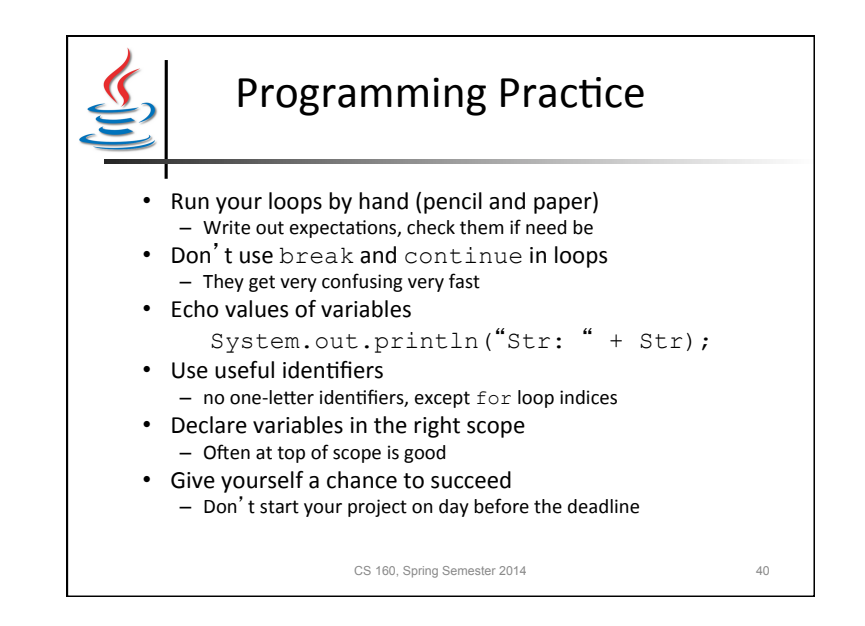

## Loop Practice Problems

- Find the minimum integer in a sequence of integers
- Find the maximum in a sequence of integers
- Find the longest word in a sequence of words
- Determine if a word is a palindrome

CS 160, Spring Semester 2014 41